# Pacific Southwest Region Region 5

# **Finance Section**

# **Electronic Documentation Processes**

This guide is designed for the individual(s) that are responsible for initial setup and managing of the electronic files.

Updated: 6/15/2023

# **Table of Contents**

| Introduction                                         | 3  |
|------------------------------------------------------|----|
| Digital Naming Convention Cheat Sheet                |    |
| How to Access Electronic Files                       |    |
| Finance Channel General Folders                      | 7  |
| Finance Working Files and Folder Matrix              | 7  |
| COMP/CLAIMS UNIT                                     |    |
| COST Unit                                            | 10 |
| PROCUREMENT UNIT                                     | 14 |
| Contractor Performance Evaluation                    | 17 |
| TIME UNIT                                            |    |
| Ready for Payment Final Audit                        | 21 |
| Inbox Flow Management-Setting Up the Rules           | 23 |
| Setting Up Power Automate in Email                   |    |
| Submitting Electronic Files to Finance               |    |
| Finance Demob Procedures                             | 24 |
| Batch Submission to Albuquerque Service Center (ASC) | 25 |
| DOI Batch Submissions                                |    |

# Introduction

The intent of this document is to provide standard operating procedures for incident files in Microsoft Teams. It provides an overall view of how files should look within the electronic documentation box. Examples are provided throughout the document. The NWCG Nationally approved electronic standards were utilized in the development of this guide.

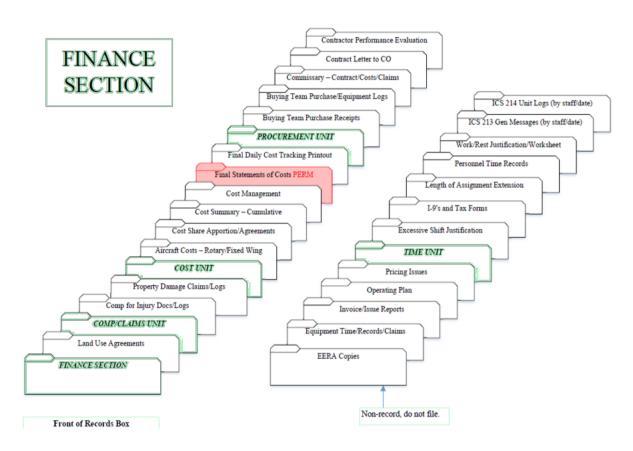

# **Digital Naming Convention Cheat Sheet**

This serves as guidance for files that are in the working environment. Final naming convention is subject to agency specific direction.

Aircraft (A)
Casual Hire (CH)
COOPERATOR (COOP)
Crew Time Report (CTR)
Crews (C)
Emergency Equipment Rental Agreement (EERA)

Equipment (E)
General Message (GM)
Overhead (O)
Resource Order (RO)
Shift Ticket (ST)
Virtual Incident Procurement (VIPR)

| Document Types and Descriptive Information Needed Document Type | File Name = Doc Type Plus            | Example                               |
|-----------------------------------------------------------------|--------------------------------------|---------------------------------------|
| Agreement (AGMT)                                                | Request#                             | AGMT_E2                               |
| Amended Casual Hire Form (CHA)                                  | LastName_Request#                    | CHA_Doe_E2-3                          |
| Buying Team Spreadsheet (BUYT_SS)                               | Date                                 | BUYT_SS_YYMMDD                        |
| Casual Hire Form (CH)                                           | LastName_Request#                    | CH_Doe_E2-3                           |
| Caterer Daily Invoice (CATR)                                    | Request#_Date                        | CATR_E10_YYMMDD                       |
| Check In Sheet (CIS)                                            | Request#                             | CIS_E1                                |
| Claim - Damage/Injury/Death (SF95)                              | ClaimsLog#                           | SF95_CL3                              |
| Combined CTR/Shift Ticket (CTR-ST)                              | Request#_Date (or date range)        | CTR-ST_E1_YYMMDD (or YYMMDD-<br>MMDD) |
| Commercial Invoice (COMINV)                                     | Request#_Date (or date range)        | COMINV_S3_YYMMDD-MMDD                 |
| Contract Claim (CC)                                             | Description_Request#                 | CC_DoorDamage_E1                      |
| Contract Claim Documentation (CCD)                              | Description_Request#                 | CCD_FallerStatement_E5                |
| Corrected Documents                                             | Original_V2 (sequential if multiple) | CTR_A1_YYMMDD-MMDD_V2                 |
| Cost Share (CS)                                                 | Description_Date (or date range)     | CS_IAPSigned_YYMMDD                   |
| Crew Manifest (CM)                                              | Request#                             | CM_E1                                 |
| Crew Time Report (CTR)                                          | Request#_Date (or date range)        | CTR_A1_YYMMDD (or YYMMDD-<br>MMDD)    |
| DOI Employee Claim (DI570)                                      | Claims Log #                         | DI570 _CL5                            |
| Evaluation (EVAL)                                               | Vendor Name & Request#               | EVAL_ABCContracting_E1                |
| Fuel & Oil Issues (FUEL)                                        | Request#_Date                        | FUEL_E6_YYMMDD                        |
| General Message (GM)                                            | Subject_Request#_Date                | GM_LodgingRequest_C5_YYMMDD           |
| Helibase Summary (HBSum)                                        | HB name (for multiples) and Date     | HBSum_YYMMDD                          |
| Individual Aircraft Summary or 122                              | Tail# and Date                       | 14HXSum_YYMMDD                        |
| Interim or Final Invoice (286I/286F)                            | Request#_LastDate                    | 286I_E6_YYMMDD or<br>286F_E6_YYMMDD   |
| Interim or Final Timesheet<br>(288I/288F)                       | LastName_Request#_LastDate           | 288I_Doe_O1 or 288F_Doe_O1            |
| Interim/Final Pymt Pkg (PKGI/PKGF)                              | Request#_LastDate                    | PKGF_E1_YYMMDD or<br>PKGI_E1_YYMMDD   |
| Miscellaneous (MISC)                                            | Description_Reqest#_Date(optional)   | MISC_EngineInventory_E2               |
| Motor Vehicle Accident (SF91)                                   | ClaimsLog#                           | SF91_CL1                              |
| Pre-Use Inspection (PRE)                                        | Request#                             | PRE_E1                                |
| Property Loss/Damage (OF289)                                    | ClaimsLog#                           | OF289_CL2                             |
| Release Inspection (POST)                                       | Request#                             | POST_E1                               |
| Resource Order (RO)                                             | Request #                            | RO_E1                                 |
| Shift Ticket (ST)                                               | Request#_Date (or date range)        | ST_E1_YYMMDD (or YYMMDD-<br>MMDD)     |
| Shower Daily Invoice (SHWR)                                     | Request#_Date                        | SHWR_E11_YYMMDD                       |
| Supporting Document – Payment (XD)                              | Description_Request#                 | XD_PartsReceipt_E6                    |
| Supporting Document Claims (XDC)                                | Description_ClaimsLog#               | XDC_Photo_CL2                         |

| Tankerbase Summary (TBSum)  | TB name (for multiples) and Date | AbileneTBSum_YYMMDD |
|-----------------------------|----------------------------------|---------------------|
| USDA Employee Claim (AD382) | Claims Log #                     | AD382_CL4           |
| Witness Statement (SF94)    | WitnessLastName_ClaimsLog#       | SF94_Miller_CL1     |

| Claim Types                             |                |           |                |
|-----------------------------------------|----------------|-----------|----------------|
| EMP                                     | Employee Claim | NTORT     | Non-Tort Claim |
| GOVT Government Claim (Not OF-289)      |                | TORT      | Tort Claim     |
| GPD Government Property Damage (OF-289) |                | POTENTIAL | Potential      |

|                            | Agreement (AGMT) Types           |        |                                    |
|----------------------------|----------------------------------|--------|------------------------------------|
| COMM                       | Commercial Agreement Cooperative | LUA    | Land Use Agreement                 |
| COOP Agreement Emergency   |                                  | NCCxxx | National T2IA Crew (xxx is crew #) |
| EERA Equipment Rental Agmt |                                  | T2Cxx  | National T2 Crew (xx is crew #)    |
| IBPA                       |                                  |        | Virtual Incident Procurement Agmt  |

| Employment Types |                          |                             |                               |
|------------------|--------------------------|-----------------------------|-------------------------------|
| DOIAD            | AD hired by DOI Agency   | OTH                         | Other (type not listed)       |
| FSAD             | AD hired by USFS Unit    | State (use 2-<br>letter ID) | State Employee (e.g., GA, MN) |
| FED              | Regular Federal Employee |                             |                               |

# **How to Access Electronic Files**

Sign on to your FireNet account <a href="https://www.firenet.gov/">https://www.firenet.gov/</a>. If you do not have a FireNet account request a guest account from your teams IT support.

Click on the Office 365 App Launcher and select the Teams Icon 💣

Click on Hidden Channels and select Finance Channel

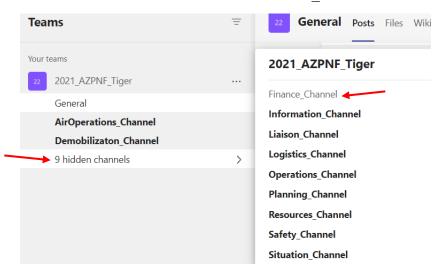

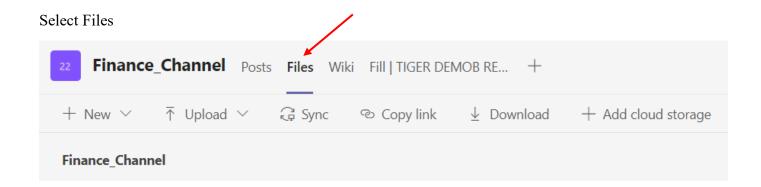

# Finance Channel General Folders

Finance Working Files and Folder Matrix

| 0_Uploads                | No subfolders included                                                                                                    |
|--------------------------|----------------------------------------------------------------------------------------------------|
| 1_COMP                   |                                                                                                    |
| 2_COST                   |                                                                                                    |
| 3_PROC                   |                                                                                                    |
| 4_TIME                   |                                                                                                    |
| 5_Information            | No subfolders included; file information pertinent to managing the section. A layer of subfolders may be created if necessary.       |
| 6_ICS213_GMs             | Includes GMs for all Units and FSC. Use convention GM_YYMMDD_XXX XXX is a brief description of topic. Name limited to 30 characters. |
| 7_ICS214_Unit_Logs       | Includes Unit Logs for all Units and FSC. Use convention 214_AuthorLastName_Date                                                     |
| 8_Final_Finance_eDoc_Box |                                                                                                    |

**5\_Information:** This is intended as a repository for information relative to managing the section. The contents do not follow a standard convention other than the listed parameters.

**6\_ICS213\_GMs:** Contents include general messages filed using the convention GM\_YYMMDD\_XXX, where xxx is a reference to the topic. *File name limit is 30 characters*.

**7\_ICS214\_Unit\_Logs:** Contents include unit logs filed using the convention 214 YYMMDD LastName.

# COMP/CLAIMS UNIT

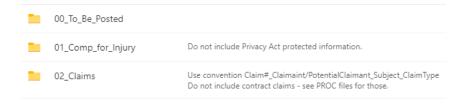

**Compensation for Injury** files include the ICS-226 Incident Injury/Illness Log or equivalent document, which is a single document used throughout the life of the incident regardless of the number of IMTs assigned. These files may also include an APMC log, generic statistics summarizing unit activity, trends analysis, transition notes, and relevant information on unit management. The contents cannot include Privacy Act protected information. An example of the working file pathname with contents is shown below:

Finance Channel > 1 COMP > 01\_Comp\_for\_Injury

| 1_Comp_Log.pdf                   | This is a single document used by all teams assigned through the life of the incident. Naming convention facilitates sorting to the top. Cases are numbered consecutively with no letter.                 |
|----------------------------------|----------------------------------------------------------------------------------------------------|
| 2_APMC_Log.pdf                   | This is a single document used by all teams assigned. The naming convention puts it directly below the comp log. Only used if APMC is authorized; cases numbered consecutively by M#, beginning with M-1. |
| Medical Facilities Info.pdf      | This is an example of a non-PII document with no set naming convention that may be included in the files. Name is limited to 30 characters or less.                                                       |
| StatisticsForCloseout_230329.pdf | This is an example of an analysis document without a naming convention that includes a relevant date. Name is limited to 30 characters or less.                                                           |
| TransitionNotes_230316.pdf       | This is an example of a transition document that could be shared with either an incoming team or at closeout with the host agency.                                                                        |

Claims files include the ICS-227 Claims Log or equivalent document, which is a single document used throughout the life of the incident regardless of the number of IMTs assigned. Claims subfolders are created using the convention Claim#\_Claimant/PotentialClaimantName\_Subject\_ClaimType. The claim number in the folder name should be at least two digits (e.g., 01) to facilitate chronological sorting to claim #99 in the files. Claims folders include records related to government property damage documented on an OF-289; however, incident replacement records are retained by the Supply Unit (reference SIIBM Chapter 30). Contract claims are an exception – those are filed in the associated contractor folder in the Procurement Unit.

Examples from working files are included below. See also page 2 for a list of claim types.

| Financ | e Channel > 1_COMP > <b>02_ Claims</b>                      |                                                                                                    |
|--------|-------------------------------------------------------------|----------------------------------------------------------------------------------------------------|
|        | CL01_CarverFm_Fence_Potential                               | Example: Potential claim that could result from an incident involving a fence at Carver Farm. "Farm" is abbreviated to remain within 30 characters.           |
|        | CL02_BearDivideIHC_SawBar_GPD                               | Example of a claim related to government property damage documented on an OF-289. This is NOT an incident replacement request.                                |
|        | CL03_Evans_Cattle_Tort                                      | In this example, claimant Evans has filed a tort claim related to loss of cattle.                                                                             |
|        | CL04_Downs_Tent_EMP                                         | In this example, DOI employee Downs filed a claim related to employee's tent                                                                                  |
|        | 1_Claims_Log.pdf                                            | This is a single document used throughout the life of the incident. The 1_Claims_Log convention facilitates sorting to the top of the documents.              |
|        |                                                             |                                                                                                    |
|        | DOA_GovernmentPropertyDamage.pdf                            | This is an example of a document with no established naming convention that would be retained in the Claims files. Title is limited to 30 characters or less. |
|        | DOA_GovernmentPropertyDamage.pdf  SummaryForINBA_230315.pdf | that would be retained in the Claims files. Title is limited to 30 characters or                                                                              |

Updated: 6/15/2023

# Finance Channel > 1\_COMP > 02\_Claims > CL01\_CarverFm\_Fence\_Potential

| GM_DamagedFence_CL1.pdf         | General message reporting a damaged fence observed at Carver Farms near an accident site.                                                        |
|---------------------------------|----------------------------------------------------------------------------------------------------|
| MISC_EmailToINBA_CL1_230303.pdf | This copy of an email to INBA is labeled as MISC_ because it is not part of the claims package. Supporting documents such as photos would be XDC |
| SF91_CL1.pdf                    | Accident report                                                                                                    |
| SF94_Miller_CL1.pdf             | Statement by witness Miller                                                                                                    |

# Finance Channel > 1\_COMP > 02\_Claims > CL02\_BearDivideIHC\_SawBar\_GPD

| OF289_CL2.pdf        | OF-289 completed by crew regarding damaged government equipment. |
|----------------------|------------------------------------------------------------------|
| RO_C1_CL2.pdf        | RO for crew filing OF-289                                        |
| XDC_Estimate_CL2.pdf | Supporting document for the package.                             |

# Finance Channel > 1\_COMP > 02\_Claims > CL03\_Evans\_Cattle\_Tort

| GM_DeadCattle_CL3.pdf        | General message related to claim                                                                                     |
|------------------------------|----------------------------------------------------------------------------------------------------|
| MISC_UnitContactInfo_CL3.pdf | Example of a document retained in the file but not part of the claims package, so not labeled using XDC_ convention. |
| SF95_CL3.pdf                 | SF-95 filed by Evans regarding dead cattle                                                                           |
| XDC_OSCStmt_CL3.pdf          | Supporting document for claims package                                                                               |
| XDC_Photos_CL3.pdf           | Supporting photos for claims package                                                                                 |

Finance Channel > 1\_COMP > 02\_Claims > CL04\_Downs\_Tent\_EMP

| DI570_CL4.pdf                | Claim form submitted by DOI employee Downs                              |
|------------------------------|-------------------------------------------------------------------------|
| RO_E15-3_CL4.pdf             | RO for person filing the claim, in this case, employee Downs is E-15.3. |
| XDC_InvestigationRpt_CL4.pdf | Supporting document for claims package.                                 |

# **COST Unit**

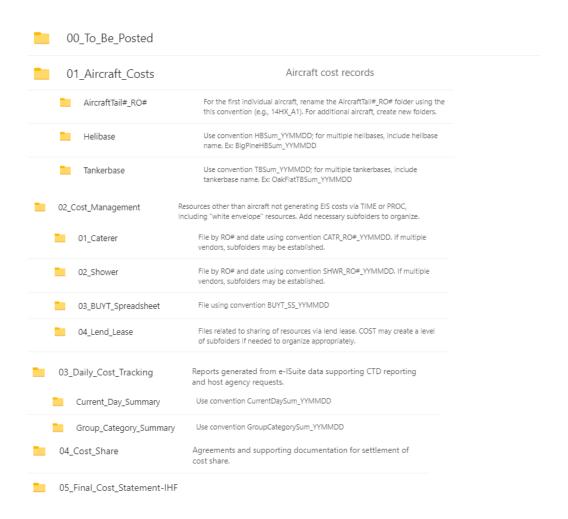

**01\_Aircraft\_Costs:** There are three types of folders for aircraft records in the basic FireNet structure. For Helibase and Tankerbase summaries, use the corresponding folder. If there are additional aircraft reported individually, establish folders using the convention **AircraftTail#\_RO#**. If additional aircraft cost documentation is received, documents may be filed directly in the 01\_Aircraft\_Costs folder and/or subfolders may be created as needed to organize records without exceeding four levels in the 01\_Aircraft\_Costs folder. Examples from working files are shown; however, the name and contents are identical in the Final Finance eDoc Box.

Finance Channel > 2 COST > **01\_Aircraft\_Costs** 

| 14HX_A1                | For the first individual aircraft, rename the folder AircraftTail#_RO# following that convention. For additional aircraft, create new folders.        |
|------------------------|----------------------------------------------------------------------------------------------------|
| Helibase               | Use convention HBSum_YYMMDD; for multiple helibases, include helibase name. Ex: BigPineHBSum_YYMMDD                                                   |
| IR_Flights             | This is an example of a folder created by COST to organize records.                                                                                   |
| Tankerbase             | Use convention TBSum_YYMMDD; for multiple tankerbases, include tankerbase name. Ex: OakFlatTBSum_YYMMDD                                               |
| AircraftSum_230331.pdf | If costs were reported in a single summary, these could be filed directly into the 01_Aircraft_Costs folder, or a subfolder could be created by COST. |

# Finance Channel > 2\_COST > 01\_Aircraft\_Costs > 14HX\_A1

Notes: As the first individual aircraft folder, this was "created" by renaming the AircraftTail#\_RO# folder. If an aircraft has no or multiple (e.g., sharing local helicopter) RO#s, a folder with Tail # only may be used.

| 14HX_230317.pdf | 3/17/23 cost summary for 14HX. This aircraft would be one that is NOT included on a helibase summary. |
|-----------------|----------------------------------------------------------------------------------------------------|
| 14HX_230318.pdf | 3/18/23 cost summary for for 14HX.                                                                    |

# Finance Channel > 2\_COST > 01\_Aircraft\_Costs > Tankerbase

Note: Manage helibase files similarly to tankerbase files shown below

| AlamagordoTBSum_230318.pdf | On 3/18, two TBs reported costs. These are differentiated by including the TB name.                                                       |
|----------------------------|----------------------------------------------------------------------------------------------------|
| JeffcoTBSum_230318.pdf     |                                                                                                    |
| NoTBCosts_230317.pdf       | This "no cost" placeholder could be a copy of an email. Not a requirement; an option to facilitate auditing when there are gaps in dates. |
| TBSum_230316.pdf           | If only TB reporting, using TBSum_YYMMDD is appropriate.                                                                                  |

**02\_Cost\_Management** – The COST documents tracking methods developed and/or used to calculate and record costs such as travel in/out, per diem, and cache. This documentation is filed in the 02\_Cost\_Management folder with other general cost unit documentation such as transition notes. Caterer, shower, buying team and lend/lease subfolders are provided; establish additional subfolders as needed to track other costs, including any "white envelope" resources tracked separately by the COST. Examples from the working files are shown; however, the Final Finance eDoc Box will be the same.

Finance Channel > 2 COST > 02\_Cost\_Management

|             | 01_Caterer                 | File by RO# and date using convention CATR_RO#_YYMMDD. If multiple vendors, subfolders may be established.                                                                                                    |
|-------------|----------------------------|----------------------------------------------------------------------------------------------------|
|             | 02_Shower                  | File by RO# and date using convention SHWR_RO#_YYMMDD. If multiple vendors, subfolders may be established.                                                                                                    |
|             | 03_BUYT_Spreadsheet        | File using convention BUYT_SS_YYMMDD                                                                                                    |
|             | 04_Lend_Lease              | Files related to sharing of resources via lend lease. COST may create a level of subfolders if needed to organize appropriately.                                                                                               |
|             | Evergreen_S1_COMM1         | Example of a "white envelope" resource being tracked by COST.                                                                                                    |
|             | Other_Costs                | Spreadsheets or other tools created to track costs such as cache, travel, and external support. Subfolders by cost type may be established if needed.                                                                          |
| <del></del> | CostTrackingMethods.pdf    | Documentation of how other costs (e.g., cache, travel) and manual cost unit adjustments to system estimates were calculated/tracked. Document has no set naming convention. Add date or date range to differentiate as needed. |
|             | TransitionNotes_230331.pdf |                                                                                                    |

# Finance Channel > 2\_COST > 02\_Cost\_Management > **01\_Caterer**

Note: The "02\_Shower" folder would be handled in the same way; optional to create a folder for each vendor.

| ATR_E20_230319.pdf  | All invoices for the same RO# will be grouped together, in this case E-20. |
|---------------------|----------------------------------------------------------------------------|
| GATR_E20_230320.pdf |                                                                            |
| CATR_E50_230319.pdf | All invoices for the same RO# will be grouped together, in this case E-50. |
| CATR_E50_230320.pdf |                                                                            |

# Finance Channel > 2\_COST > 02\_Cost\_Management > **03\_BUYT\_Spreadsheet**

|   |            | _         | <br> |
|---|------------|-----------|------|
| X | BUYT_SS_23 | 0316.xlsx |      |
| - | 0011_00_00 |           |      |
|   |            |           |      |

| X | BUYT_SS_230317.xlsx |
|---|---------------------|
|   |                     |

# Finance Channel > 2\_COST > 02\_Cost\_Management > **04\_Lend\_Lease**

| DailyCost_230316.pdf | No established convention; could be an email from the IMT providing resources stating the cost for the resources used.        |
|----------------------|----------------------------------------------------------------------------------------------------|
| DivD204_230316.pdf   | No established convention; in this instance, the COST is using the 204 as documentation of where the resources were assigned. |

Finance Channel > 2\_COST > 02\_Cost\_Management > **Evergreen\_S1\_COMM**Note: This folder was created by the COST to track a "white envelope" resource.

| AGMT_S1.pdf             | In this example, the vendor is paid via CC, so Procurement Unit does not track.                                                         |
|-------------------------|----------------------------------------------------------------------------------------------------|
| COMINV_S1_230301-14.pdf | Naming convention for commercial invoices, including when used in lieu of STs in the Procurement Unit. COMINV_RO_YYMMDD (or date range) |
| RO_S1.pdf               |                                                                                                    |

# Finance Channel > 2\_COST > 02\_Cost\_Management > Other\_Costs

Note: This folder and its subfolders were created by the COST to organize records.

| Daily_209s_Annotated | Example of a folder created by COST to organize records                                                                    |
|----------------------|----------------------------------------------------------------------------------------------------|
| LE_Support           | Example of a folder created by COST to organize records                                                                    |
| CacheCosts.xlsx      | These are not filed by date, as the examples here are used continuously (i.e., adding rows within the documents each day). |
| TravellnOut.xlsx     | These spreadsheets are examples, not requirements. There is no set naming convention beyond the 30-character length limit. |
| WFDSSWatch.xlsx      |                                                                                                    |

**03\_Daily\_Cost\_Tracking** – This folder contains e-ISuite reports generated for cost-to-date and other agency-required reporting. Subfolders are provided for Current Day Summary and Group Category Summary; however, additional subfolders may be created at this level as needed.

# Finance Channel > 2\_COST > 03\_CostManagement > Current\_Day\_Summary

Note: The Group\_Category\_Summary folder would be handled in the same way.

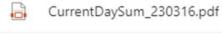

CurrentDaySum\_230317.pdf

# Finance Channel > 2\_COST > **04\_Cost\_Share**

Note: If there are multiple agreements in place, or if the volume of documents is large, subfolders may be created to separate and/or organize records.

| CS_AGMT_230316.pdf      | 3/16/23 is the effective date of the CS Agreement. CS_AGMT_YYMMDD is the naming convention.                                      |
|-------------------------|----------------------------------------------------------------------------------------------------|
| CS_IAPSigned_230316.pdf | The naming convention for documents other than the agreement is CS_xxx_YYMMDD, where xxx is a short descriptor.                  |
| CS_IAPSigned_230317.pdf | These are examples of documents that might be included based on the terms of the CS AGMT. There are two per day in this example. |
| CS_Map_230316.pdf       | File names are limited to 30 characters.                                                                                         |
| CS_Map_230317.pdf       |                                                                                                    |

# PROCUREMENT UNIT

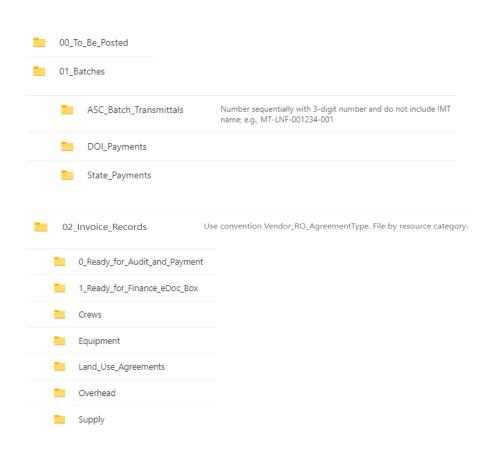

A folder is established for each resource that is paid via OF-286 in the subfolder of "02\_Invoice\_Records" that corresponds to its Request #. Options are Crews, Equipment, Land\_Use\_Agreements, Overhead or Supplies (C-#, E-#, S-#, O-# and S-# requests, respectively). Folders for resources paid via cooperative agreement also belong in these folders. Folders for resources under commercial agreement (i.e., "white envelope" resources) are maintained by the Cost Unit in the "02 Cost Management" folder.

**Folders** are named using the format VendorOrCooperatorName\_RO\_AgreementType\*. If the folder includes resources paid via OF-288, include employment type(s)\*.

\*See pages 2-3.

Examples: **DoeJ S1 LUA** (if individual listed as owner; use last name and first initial)

ForestryContracting\_S300\_EERA

**OKForestrySvcs\_E2\_COOP\_OK\_DOIAD** (crew is a mix of OK state and DOIAD)

When establishing a folder for a contract crew, the crew number is included in the agreement type:

Example: ForestryContracting C5 NCC123

If there is a need to separate documents **within** these parent folders, establish subfolders. Keep all documentation for a single request number (e.g., E2) and its subordinates (e.g., E2-1, E2-2, E2-3) within the parent folder and one additional level of subfolders. Ensure folder and file names are limited to 30 characters. Examples of completed folders showing pathnames and contents are provided.

An LUA with an entity instead of an individual: Finance Channel > 8\_Final\_Finance\_eDoc\_Box > Procurement Unit > Invoice Records > Land Use Agreements > BarkerRanch\_S2\_LUA

| 286F_S2_220329_001.pdf   | OF-286 with the last date included 3/29. It was submitted in batch #001. Batch # is added after batching & before moving to finance eDoc box. |
|--------------------------|----------------------------------------------------------------------------------------------------|
| AGMT_S2.pdf              | Agreement with Barker Ranch. In this example, the LUA is to be paid by the USFS via the ASC.                                                  |
| MISC_PostUsePhoto_S2.pdf | MISC documentation for the file, but not submitted with the payment package.                                                                  |
| RO_S2.pdf                | Resource order                                                                                                    |
| ST_S2_220228-0329.pdf    | Start-stop shift ticket covering 2/28-3/29.                                                                                                   |
| XD_RateWorksheet_S2.pdf  | Rate worksheet submitted with OF-286 showing how posted amounts were calculated.                                                              |

The pathname under Finance Channel > 8\_Final\_Finance\_eDoc\_Box and folder contents for C-5, a contract crew that filed a contract claim:

Procurement\_Unit > Invoice\_Records > Crews > ForestryContracting\_C5\_NCC123:

|   | 286F_C5_220306_002.pdf           | Final OF-286 for the contract crew. Last day included was 3/6/22; it was submitted for payment in batch #002.                                 |
|---|----------------------------------|----------------------------------------------------------------------------------------------------|
|   | AGMT_C5.pdf                      | Rate sheet and other contract information from the National Crew Contract.                                                                    |
| o | CC_TreeStrikeDamage_C5.pdf       | Contract claim filed by the crew contractor, in this example, a tree strike to a crew vehicle.                                                |
|   | CCD_Determination-Finding_C5.pdf | Contract claim documentation - in this case, the determination and finding from the Contracting Officer.                                      |
|   | CIS_C5.pdf                       | Check in sheet                                                                                                    |
|   | CM_C5.pdf                        | Crew Manifest                                                                                                    |
|   | CTR_C5_220305-06.pdf             | Two-day CTR                                                                                                    |
|   | POST_C5.pdf                      | Post-use inspection - this could be a two-page document instead of two separate documents like the pre-use examples shown.                    |
|   | PRE_Vehicle1_C5.pdf              | Pre-use inspection for 1 of 2 vehicles. The term "Vehicle 1" could be replaced by year/make (e.g., 99Ford) or last 6 of VIN to differentiate. |
|   | PRE_Vehicle2_C5.pdf              | Pre-use inspection for the 2nd of 2 vehicles.                                                                                                 |
|   | RO_E2.pdf                        | Resource order.                                                                                                    |
|   | XD_LodgingReceipt_C5.pdf         | Supporting document for the invoice payment package (PKGF) submitted to ASC.                                                                  |

The pathname under Finance Channel > 8\_Final\_Finance\_eDoc\_Box and folder contents for E-2, a state engine with one AD crewmember:

Procurement\_Unit > Invoice\_Records > Equipment > **OKForestrySvcs\_E2\_COOP\_OK\_DOIAD** 

| 288F_Doe_E2-3_220306.pdf                                                  | Final OF-288 for Doe, an OK state employee. Last day included 3/6/22.                                                                                            |
|---------------------------------------------------------------------------|----------------------------------------------------------------------------------------------------|
| 288F_Smith_E2-1_220306.pdf                                                | Final OF-288 for Smith, an AD hired by a DOI agency with a position change. Last day 3/6/22.                                                                     |
| 288F_Torres_E2-2_220306.pdf                                               | Final OF-288 for Torres, an OK state employee. Last day included 3/6/22.                                                                                         |
| AGMT_E2.pdf                                                               | Cooperative agreement for Oklahoma Forestry Services                                                                                                    |
| CH_Smith_E2-1.pdf                                                         | Casual hire form                                                                                                    |
| CHA_Smith_E2-1.pdf                                                        | Amended casual hire form                                                                                                    |
| CIS_E2.pdf                                                                | Check in sheet                                                                                                    |
| CTR_E10_220304-06.pdf                                                     | Three-day CTR                                                                                                    |
| EVAL_E2.pdf                                                               | Performance evaluation - since this is a cooperator, it is not filed in                                                                                          |
| - 11 1-2-1-p 11                                                           | 02_Contractor_Perf_Evals                                                                                                    |
| GM_PositionChangeSmith_E2.1.pdf                                           |                                                                                                    |
|                                                                           | 02_Contractor_Perf_Evals                                                                                                    |
| GM_PositionChangeSmith_E2.1.pdf                                           | 02_Contractor_Perf_Evals  General message documenting position change.                                                                                           |
| GM_PositionChangeSmith_E2.1.pdf  MISC_EngineInventory_E2.pdf              | O2_Contractor_Perf_Evals  General message documenting position change.  Supporting documentation for package; not submitted with payments.                       |
| GM_PositionChangeSmith_E2.1.pdf  MISC_EngineInventory_E2.pdf  POST_E2.pdf | O2_Contractor_Perf_Evals  General message documenting position change.  Supporting documentation for package; not submitted with payments.  Post-use inspeaction |

# **Contractor Performance Evaluation**

Copy all Evaluations from the VIPR Agreement folders to 03 Contractor Performance Evaluation Folder:

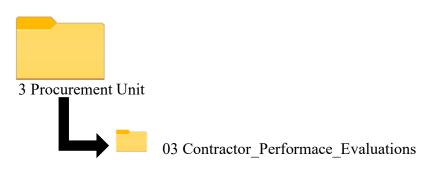

The Procurement or Time Until Leader will send the performance evaluations to the VIPR Email: <u>Perform.ct5w8ujitbvot9yi@u.box.com</u>, or can be uploaded by clicking <u>HERE</u>.

# Submit VIPR IBPA Performance Reviews (No National Agreements)

Save File as the Company's Name & Fire Name. File Description is the Agreement Number & CO. Click on Submit. THANK YOU!

### Upload files \*

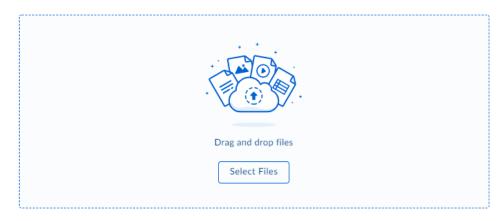

### File description \*

| Add additional information |  |  |
|----------------------------|--|--|
|                            |  |  |
|                            |  |  |
|                            |  |  |

Submit

# **TIME UNIT**

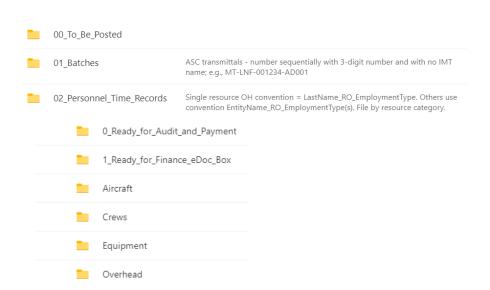

| 03_Excess_Hours_Documentation | Documents use naming convention ExcessHrs_YYMMDD and cover both excessive shifts and work/rest justification information. |
|-------------------------------|----------------------------------------------------------------------------------------------------|
| 04_Assignment_Extensions      | Documents use naming convention Name_RO_EmploymentType                                                                    |

A folder is established for each resource that is paid via OF-288 unless that resource is included in the Procurement Unit files as a subordinate on a resource paid via OF-286. Folders are established in the subfolder of "01 Personnel Time Records" corresponding to the RO. Options are Aircraft, Crews, Equipment or Overhead (A-#, C-#, E-# and O-# requests, respectively).

Folders for single-resource overhead are named identically in the working files and in the Final Finance eDoc Box using this format: LastNameFirstInitial\_RO#\_Employment Type. The Finance Channel pathname and folder contents for O-1, J Doe, a federal employee, is shown below:

| 8_Fina | al_Finance_eDoc_Box > Time_Uni<br>288F_Doe_O2_220315.pdf | t > Personnel_Time_Records > Overhead > <b>DoeJ_O2_FEI</b> Final OF-288 for J Doe, Last date included is 3/15/2022. |
|--------|----------------------------------------------------------|----------------------------------------------------------------------------------------------------|
|        | CIS_O2.pdf                                               | Check in sheet                                                                                                    |
|        | CTR_O2_220313.pdf                                        | Single day CTR for 3/13                                                                                             |
|        | CTR_O2_220314-15.pdf                                     | Two day CTR for 3/14-15.                                                                                            |
|        | RO_O2.pdf                                                | Resource order                                                                                                    |

Working Folders for resources other than single-resource overhead are named using this format:

Name RO# Employment Type(s).

Examples: PineyHelitack\_A1\_FED

**KYDBFE6161 E10 FED FSAD** (mixed employment types)

If there is a need to separate documents within these parent folders, establish subfolders. Keep all documentation for a single request number (e.g., E-10) and its subordinates (e.g., E10-1, E10-2, E10-3) within the parent folder and one additional level of subfolders.

The pathname in Finance Channel > 8 Final Finance eDoc Box and folder contents for A1, a federal helitack crew:

Time Unit > Personnel Time Records > Aircraft > PineyHelitack\_A1\_FED

| 288F_Adams_A1-2_220301.pdf  | Final OF-288 for Adams; 3/1/22 is last day included.<br>OF-288s sort alphabetically to follow SIIBMH.                            |
|-----------------------------|----------------------------------------------------------------------------------------------------|
| 288F_Brown_A1-1_220301.pdf  | This example shows only three of the group - all 288s would be named using the convention 288F_LastName_RO_LastDateIncluded.     |
| 288F_Carter_A1-5_220301.pdf | Last name is included because for subordinates, this may be the only record in the eDoc box with the person's name in the title. |
| CIS_A1.pdf                  | Check in sheet                                                                                                    |
| CM_A1.pdf                   | Crew manifest                                                                                                    |
| CTR_A1_220226-27.pdf        | Two day CTR for range in one month                                                                                               |
| CTR_A1_220228-0301.pdf      | Two day CTR with range in two months                                                                                             |
| RO_A1.pdf                   | Resource order                                                                                                    |

# **NWCG Incident Business Committee**

The pathname in Finance Channel > 8\_Final\_Finance\_eDoc\_Box and folder contents for E10, a federal Type 6 engine that did a crew swap after 3 days, demobed on day 6, and had 1 AD crewmember on each crew: Time Unit > Personnel\_Time\_Records > Equipment > KYDBFE6161\_E10\_FED\_FSAD

|   | 288F_Jenkins_E10-4_220306.pdf      | Final OF-288 for Jenkins (2nd group). 3/6/22 is last day included.                                                                       |
|---|------------------------------------|----------------------------------------------------------------------------------------------------|
|   | 288F_Jones_E10-3_220303_001.pdf    | Final OF-288 for Jones , an FSAD in the 1st group. $3/3/22$ is last day included; 001 is the batch # in which the 288 was sent to ASC.   |
|   | 288F_Perez_E10-2_220303.pdf        | Final OF-288 for Perez (1st group). 3/3/22 is last day included.                                                                         |
|   | 288F_Perez_E10-6_220306.pdf        | Final OF-288 for Perez (2nd group) 3/6/22 is last day included. The two Perez 288s are differentiated by RO#.                            |
|   | 288F_Tompkins_E10-5_220306_002.pdf | Final OF-288 for Tompkins, an FSAD in the 2nd group. $3/6/22$ is last day included; 002 is the batch # in which the 288 was sent to ASC. |
|   | 288F_Williams_E10-1_220303.pdf     | Final OF-288 for Williams (1st group) 3/3/22 is last day included.<br>OF-288s sort alphabetically to follow SIIBM.                       |
| ₽ | CH_Jones_E10-3.pdf                 | Casual hire form                                                                                                    |
|   | CH_Tompkins_E10-5.pdf              | Casual hire form                                                                                                    |
|   | CIS_E10.pdf                        | Check in sheet                                                                                                    |
|   | CIS2_E10.pdf                       | Check in sheet - labeled CIS2 for 2nd crew check in                                                                                      |
|   | CTR_E10_220301-03.pdf              | Three-day CTR (final CTR for 1st group)                                                                                                  |
|   | CTR_E10_220303_Tvl.pdf             | Travel CTR for replacement crew. "Tvl" added to differentiate from final CTR for first crew that also includes 3/3 date.                 |
|   | CTR_E10_220304-06.pdf              | Three-day CTR (final CTR for 2nd group)                                                                                                  |
|   | GM_CrewSwap_E10.pdf                |                                                                                                    |
|   | MISC_EngineInventory_E10.pdf       | Supporting documentation for package; not submitted with payments.                                                                       |
|   |                                    |                                                                                                    |

# **Ready for Payment Final Audit**

Files in this folder have been completed by the equipment time recorder. Once the incident file has been audited, it is moved to 1 Ready for Final Finance eDOC BOX folder by the person completing the audit. A payment package is completed if applicable. Cooperators will take their paperwork home for processing at the end of the incident.

At the end of the incident 0 Ready for Payment Final Audit folder should be empty.

Finance Channel > 8 Final Finance eDoc Box

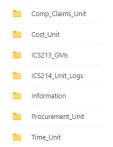

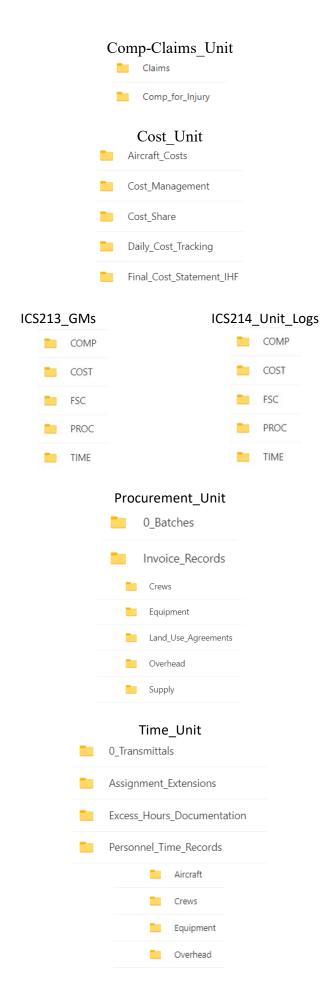

# **Inbox Flow Management-Setting Up the Rules**

### 4. TIME FLOW RULE

If the message has an attachment and the message includes specific words in the subject 'TIME' or 'CTR' or 'PERSONNEL' or 'CREW, apply the following category: "4.TIME FLOW" move the message to folder '4 TIME' and stop processing more rules on this message.

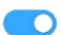

### 3. PROC FLOW RULE

If the message has an attachment and the message includes specific words in the subject 'PROC' or 'SHIFT TICKET' or 'cont' or equipment', apply the following category: "PROC FLOW", move the message to folder '3.PROC and stop processing more rules on this message.

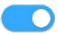

### 2. COST FLOW RULE

If the message has an attachment and the message includes specific words in the subject 'COST', apply the following category: "2.COST FLOW", move the message to folder '2.COST' and stop processing more rules on this message.

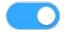

### 1. COMP FLOW RULE

If the message has an attachment and the message includes specific words in the subject 'COMP' or 'CLAIMS', apply the following category: "1.COMP FLOW", move the message to folder '1.COMP' and stop processing more rules on this message.

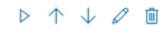

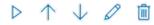

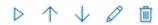

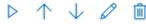

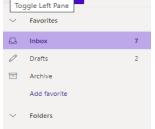

# **Setting Up Power Automate in Email**

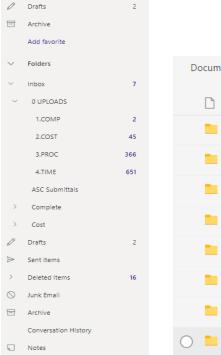

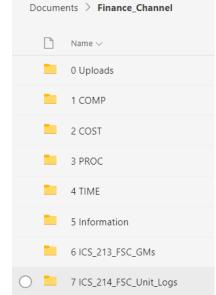

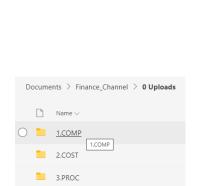

# **Submitting Electronic Files to Finance**

# Finance Email: 2022.FIRENAME.finance@firenet.gov

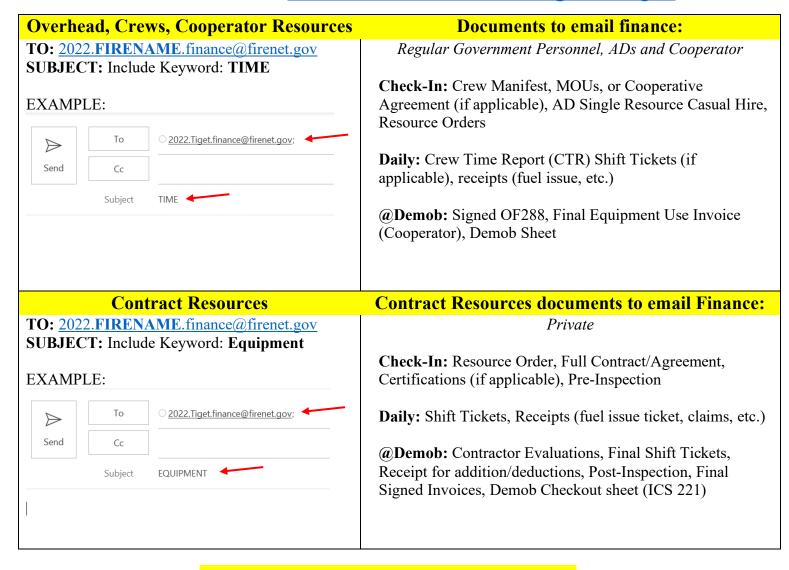

# Finance Demob Procedures

Refer to the IAP for demob instructions.

**EXAMPLE:** All Contract Resources, Cooperators, and Casual Hires (ADs) will close-out time with Finance by physically reporting to Finance at the ICP. Turn in final times and all supporting documents to the finance email and report to Finance to close-out when you are in the **DEMOB** process.

All Federal Employees will be sent their DRAFT OF-288 via the Finance email and these steps will follow:

- ✓ 24 hours provided to allow the employee time to review their DRAFT OF-288.
- ☑ A reply to Finance with the statement "good to go" or a description of any discrepancies on the OF-288 is required.
- ✓ After Finance receives the email, any discrepancies will be corrected.

- ☑ The Federal employee is sent the FINAL OF-288 for signature.
- ✓ Once signed, the FINAL OF-288 is sent back to Finance.
- Finance will sign the FINAL OF-288, email a copy to employee and the process is complete.

# **Batch Submission to Albuquerque Service Center**

(ASC)

**Note\*** Payment batches (OF-288s and OF-286s) submitted to ASC-Incident Finance needs to have each payment package (OF-286 or OF-288, agreement or CHF, any special documentation) attached as individual documents instead of combining all payments packages in a batch into one document. One email may contain five payment packages, but each package will be an individual attachment.

# **Equipment Payment Packages**

### STEP 1

Procurement/Equipment Unit Leader, Time Unit Leader or Finance Section Chief retrieves resource file from the Ready for payment Final Audit folder in Teams Completes the audit to ensure the resource file has all of the applicable documentation; OF-286, agreement, supporting documentation for additions and deductions, shift tickets, crew time reports, crew rosters, fuel tickets, fuel logs, vendor invoices, contractor evaluations, vehicle inspections, resource order, or any other essential documentation.

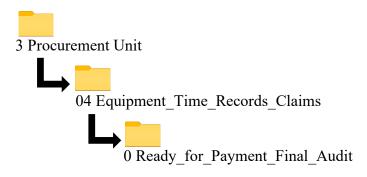

### STEP 2

Move the final payment package to the Procurement Batch Folder.

Create a new folder in Teams that is labeled with Incident Order Number along with batch number (Batch AZ-CNF-000427-001). Create the batch log in Excel and complete attachment F (Emergency Equipment Use Invoice Transmittal) from the incident payment procedures.

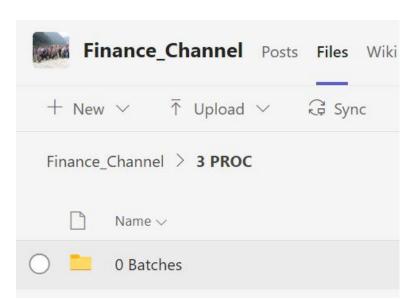

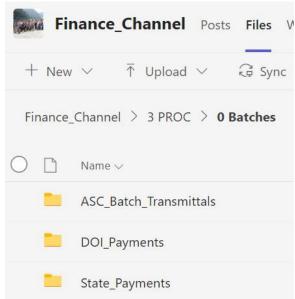

**Procurement Batches Folder** 

**Payment Center Folders within Batches Folder** 

| EQUIPMENT Payments ~ Batch Transmittal LIST |                |               | Batch Number: AZ-ASO-000123_SWA T3                       |                 |         |             |
|---------------------------------------------|----------------|---------------|----------------------------------------------------------|-----------------|---------|-------------|
| Date Sent: 03/01/22 Batcl                   |                | Batch sent to | sent to: US FOREST SERVICE ASC - SM.FS.asc_eera@usda.gov |                 |         |             |
| Resource #                                  | Final Payment? | Resource Name | Invoice Number                                           | Inclusive Dates | Batch # | Date Mailed |
|                                             |                |               |                                                          |                 |         |             |
|                                             |                |               |                                                          |                 |         |             |
|                                             |                |               |                                                          |                 |         |             |
|                                             |                |               |                                                          |                 |         |             |

Every batch folder will contain a maximum of 7 items, up to 5 separate payment packages, the batch log and attachment F. The final payment package consists of the OF-286, agreement, and documentation that supports additions and deductions. Any special documentation must also be included, such as; fuel logs, vendor invoices, and CTRs with hour calculations for contract crews, etc. NOTE: all documentation for national shower, caterer, and type 2 IA crews are submitted to ASC regardless of agency.

### Electronic version of Original Emergency Equipment Use Invoice (OF-286)

- ☑ Finance will sign the FINAL OF-286, emailed a copy to employee and the process is completed.
- ✓ Must be signed and dated by both the Contractor/Vendor Representative and Receiving Officer.
- ☑ Verify that all information from the shift tickets or CTRs are transferred correctly to the Use Invoice.
- ✓ If there are any addition or deduction amounts in blocks 26 or 27, include the GSA per diem rate sheet, lodging receipts, copies of related repair orders, commissary issues, findings and determinations for claims, or any other documents supporting additions or deductions from the payment.

## I-BPA/VIPR/EERA/LUA/Commercial Agreement (Short Finance Copy Only)

- ☑ Signed and dated by the Contractor/Vendor and a federal Contracting Officer (copy of signature page). Ensure that the agreement is the most current version and not expired, canceled, or suspended.
- ✓ Verify that the equipment on the Use Invoice is listed on the agreement and include appropriate rate sheets.
- ✓ Verify Contractor/Vendor information is legible, including phone numbers and other contact

information in case there are questions. 
✓ UEI/DUNS number must be included.

# **Casual Hire Package Submittal**

### STEP 1

Time Unit Leader or Finance Section Chief retrieves resource file from the Ready for payment Final Audit folder in Teams. Completes the audit to ensure the resource file has all of the applicable documentation; OF-288, crew time reports with hour calculations for contract crews, casual hire form, resource order and any supporting documentation.

### STEP 2

Move the final resource file to the Time Unit Batch Folder. Batch AZ-CNF-000427-001. Create the batch log in Excel and complete attachment D Create the batch log in Excel and complete attachment D (Transmittal for Casuals' Incident Time Reports) from the incident payment procedures. The final payment package consists of the OF-286, agreement, and documentation that supports additions and deductions. Any special documentation must also be included, such as; fuel logs, vendor invoices, and crew time reports with hour calculations for contract crews, etc. NOTE: all documentation for national shower, caterer, and type 2 IA crews are submitted to ASC regardless of agency.

| AD Payments ~ Batch Transmittal LIST                                                   |  |                         | Batch Number: AZ-ASO-000123_SWA T3 |  |         |           |
|----------------------------------------------------------------------------------------|--|-------------------------|------------------------------------|--|---------|-----------|
| Date Sent: 03/01/22 Batch sent to: email US FOREST SERVICE ASC - SM.FS.asc_ipc@usda.go |  |                         |                                    |  | sda.gov |           |
| Resource # Final Payment?                                                              |  | OF -288 Last/First Name | Invoice Number   Inclusive Dates   |  | Batch # | Date Sent |
|                                                                                        |  |                         |                                    |  |         |           |
|                                                                                        |  |                         |                                    |  |         |           |
|                                                                                        |  |                         |                                    |  |         |           |
|                                                                                        |  |                         |                                    |  |         |           |
|                                                                                        |  |                         |                                    |  |         |           |

**Electronic version of Original Emergency Equipment Use Invoice (OF-288)** 

☑ Need audit check list (Tony)

# **DOI Batch Submissions**

Note: For all DOI agencies the payment packages are provided to the local unit incident business point of contact. The local unit will submit the payment packages to their associated payment center – The IMT does not submit payment packages.

# **Equipment Payment Packages**

### STEP 1

Procurement/Equipment Unit Leader, Time Unit Leader or Finance Section Chief retrieves resource file from the Ready for payment Final Audit folder in Teams Completes the audit to ensure the resource file has all of the applicable documentation; OF-286, agreement, supporting documentation for additions and deductions, shift tickets, crew time reports, crew rosters, fuel tickets, fuel logs, vendor invoices, contractor evaluations, vehicle inspections, resource order, or any other essential documentation.

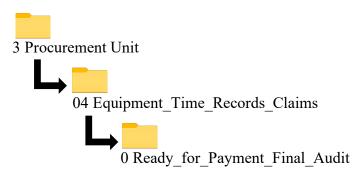

### STEP 2

Move the final payment package to the Procurement Batch Folder.

Create a new folder in Teams that is labeled with Incident Order Number along with batch number (Batch AZ-CNF-000427-001). Create the batch log in Excel and complete attachment F (Emergency Equipment Use Invoice Transmittal) from the incident payment procedures.

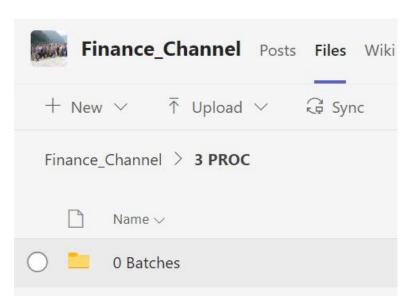

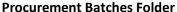

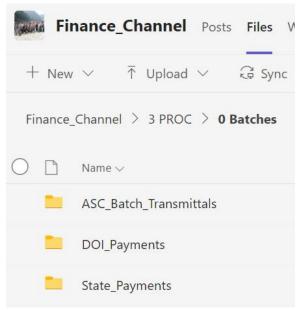

**Payment Center Folders within Batches Folder** 

|     | WA-OWF-000521-SW3     |
|-----|-----------------------|
| 1   | WA-OWF-000521-SW3-E01 |
|     | WA-OWF-000521-SW3-E02 |
| na. | WA-OWF-000521-SW3-E03 |
| -   | WA-OWF-000521-SW3-E04 |
|     | WA-OWF-000521-SW3-E05 |
| 1   | WA-OWF-000521-SW3-E06 |
| -   | WA-OWF-000521-SW3-E07 |
|     | WA-OWF-000521-SW3-E08 |
|     | WA-OWF-000521-SW3-E09 |
| -   | WA-OWF-000521-SW3-E10 |
| 1   | WA-OWF-000521-SW3-E11 |
| 100 | WA-OWF-000521-SW3-E12 |
|     | WA-OWF-000521-SW3-E13 |

### **Individual Batch folders within Payment Center Folder**

Every batch folder will contain a maximum of 7 items, up to 5 separate payment packages, the batch log and attachment F. The final payment package consists of the OF-286, agreement, and documentation that supports additions and deductions. Any special documentation must also be included, such as; fuel logs, vendor invoices, and CTRs with hour calculations for contract crews, etc. NOTE: all documentation for national shower, caterer, and type 2 IA crews are submitted to ASC regardless of agency.

| AD Payments ~ Batch Transmittal LIST                                           |  | Transmittal LIST        | Batch Number: AZ-ASO-000123_SWA T3 |                 |         |           |
|--------------------------------------------------------------------------------|--|-------------------------|------------------------------------|-----------------|---------|-----------|
| Date Sent: 03/01/22 Batch sent to: Provide to Local Unit Incident Business POC |  |                         |                                    |                 | С       |           |
| Resource # Final Payment?                                                      |  | OF -288 Last/First Name | Invoice Number                     | Inclusive Dates | Batch # | Date Sent |
|                                                                                |  |                         |                                    |                 |         |           |
|                                                                                |  |                         |                                    |                 |         |           |
|                                                                                |  |                         |                                    |                 |         |           |
|                                                                                |  |                         |                                    |                 |         |           |
|                                                                                |  |                         |                                    |                 |         |           |

# **Electronic version of Original Emergency Equipment Use Invoice (OF-286)**

- ☑ Finance will sign the FINAL OF-286, emailed a copy to employee and the process is completed.
- ✓ Must be signed and dated by both the Contractor/Vendor Representative and Receiving Officer.
- ✓ Verify that all information from the shift tickets or CTRs are transferred correctly to the Use Invoice.
- ☑ If there are any addition or deduction amounts in blocks 26 or 27, include the GSA per diem rate sheet,

lodging receipts, copies of related repair orders, commissary issues, findings and determinations for claims, or any other documents supporting additions or deductions from the payment.

## I-BPA/VIPR/EERA/LUA/Commercial Agreement (Short Finance Copy Only)

- ☑ Signed and dated by the Contractor/Vendor and a federal Contracting Officer (copy of signature page). Ensure that the agreement is the most current version and not expired, canceled, or suspended.
- ✓ Verify that the equipment on the Use Invoice is listed on the agreement and include appropriate rate sheets.
- ✓ Verify Contractor/Vendor information is legible, including phone numbers and other contact information in case there are questions.
- ☑ UEI/DUNS number must be included.